## **H AFECTADOS TALIDOMIDA**

En los siguientes enlaces usted puede acceder:

- Formulario de solicitud para a la evaluación de posibles afectados por talidomida.
- Portal de internet de la Oficina Técnica de los Afectados por Talidomina.

En dicho portal se pretende dar información a sus usuarios acerca del procedimiento a seguir para hacer operativa la solicitud de evaluación de las anomalías conxénitas potencialmente compatibles con embriopatía por talidomida.

El esquema que regirá el procedimiento se muestra a continuación:

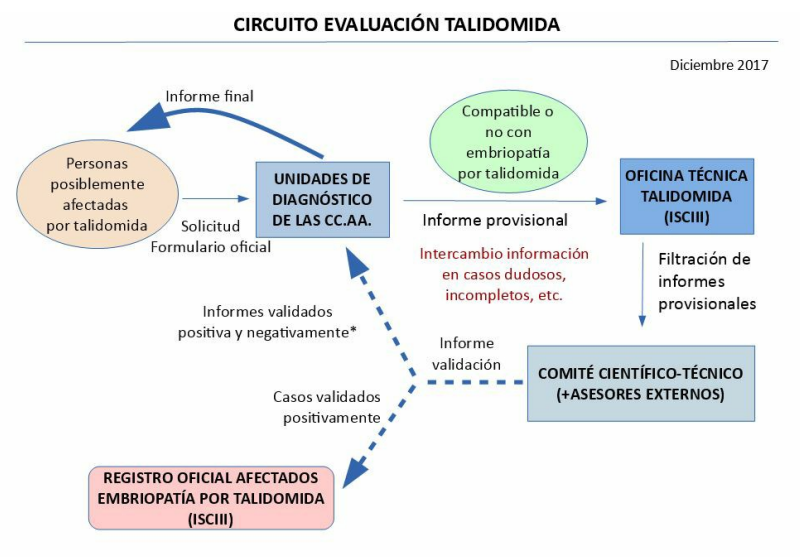

\* En informes validados negativamente se incluirá el/los diagnóstico/s alternativo/s y los estudios complementarios para confirmarlo/s (bioquímicos, imagen, o genéticos/genómicos si procediese.

## **SOLICITUD**

[Descarga formulario](https://www.sergas.es/Asistencia-sanitaria/Documents/990/Formulario-Solicitud-Evaluacion%20Talidomina%20castellano.pdf) solicitud  $\Box$ 

**INFORMACIÓN AFECTADOS POR TALIDOMIDA**

[Portal de internet de la](http://talidomida.isciii.es/) Oficina Técnica de los Afectados por Talidomida E